**www.PosterPresentations.com**

**Dependent on the partial pressure of the gas permeating through;**  $\boldsymbol{T} \boldsymbol{e} \boldsymbol{m} \boldsymbol{p} \boldsymbol{e} \boldsymbol{r} \boldsymbol{a} \boldsymbol{t} \boldsymbol{u} \boldsymbol{r} \boldsymbol{e} \boldsymbol{\uparrow} = \boldsymbol{S} \boldsymbol{o} \boldsymbol{l} \boldsymbol{u} \boldsymbol{b}$ ility $\downarrow$ **Diffusion**↑

- Test the experimental chamber design in the exhaust stream of the Princeton Field Reversed Configuration (PFRC) reactor;
- Adapt the foil to a ZBZ configuration;
- Examine the role of partial pressures in H/He;
- Test stability and permeability of palladium implanted oxide;
- Vary palladium foil thickness to confirm transportation rate;
- Research stable palladium compounds for permeation experiments
- Experiments conducted with an ion beam current from 0- 14mA.
- $D_2$  permeation ranging in temps from 300-500°c. Increase in temperature increased permeation, showing

Two chambers separated by a holding pipe with a 1cm diameter palladium foil sealed in between two mini-conflats. Chambers pumped down to 10<sup>-8</sup> torr

Copper

- 1 mm thick palladium foil
- Two ion gauges were attached to each chamber to measure and monitor the pressure
- Replaced UTi RGA probe with an Inficon mass-spec analyzer.

- Experiment conducted without a plasma source.
- Helium permeation experiment ranging in temperatures from 200- 500°c and varying the Nichrome wire current from 6-28 amps to heat up Pd foil.

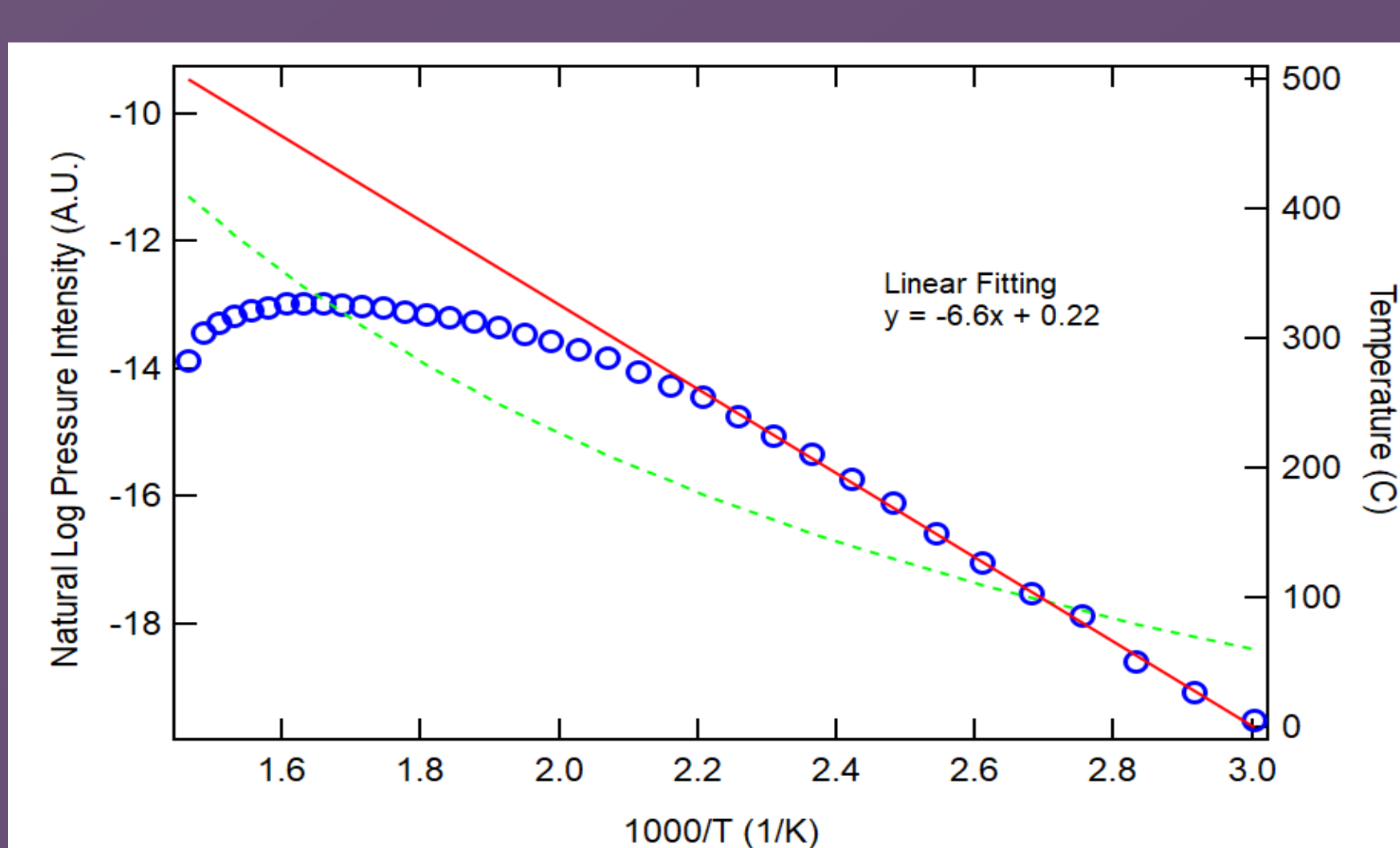

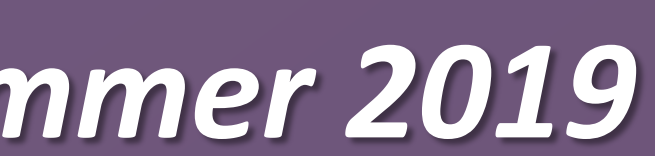

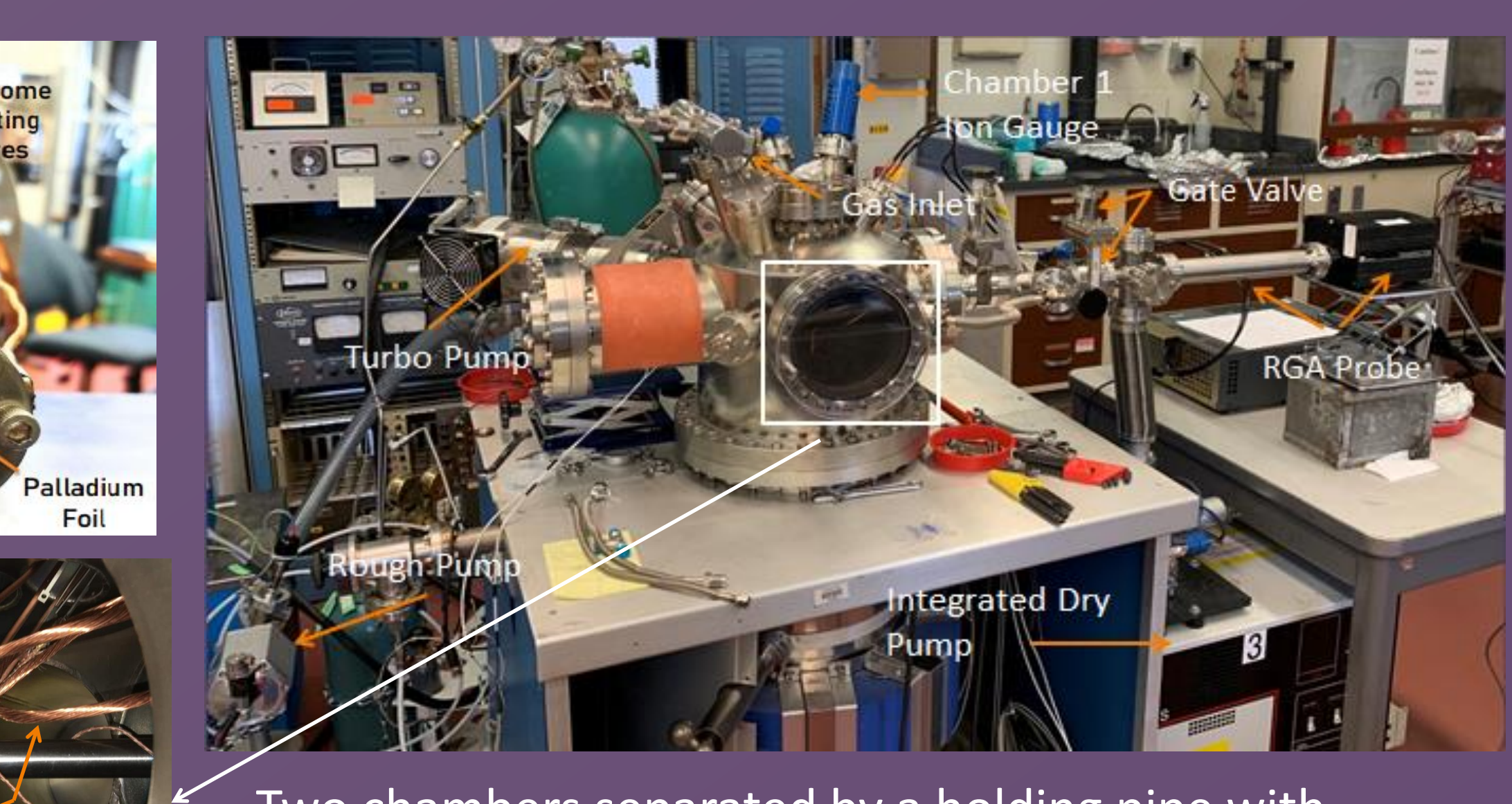

Graph showing the inverse temperature vs permeation rate of the data taken when the nichrome wire heater was cooled down from 500°c

# **Investigation of Fusion Ash Removal via Palladium Membranes**

**N. Cannon<sup>1</sup>, C. Ruano Arens<sup>2</sup>, S. Abe<sup>2</sup>, S.A. Cohen<sup>3</sup>, B.E. Koel<sup>2</sup>,** California State University- Long Beach<sup>1</sup>, Princeton University<sup>2</sup>, Princeton Plasma Physics Laboratory<sup>3</sup>

- 
- 
- 
- 
- 
- 

- 
- 

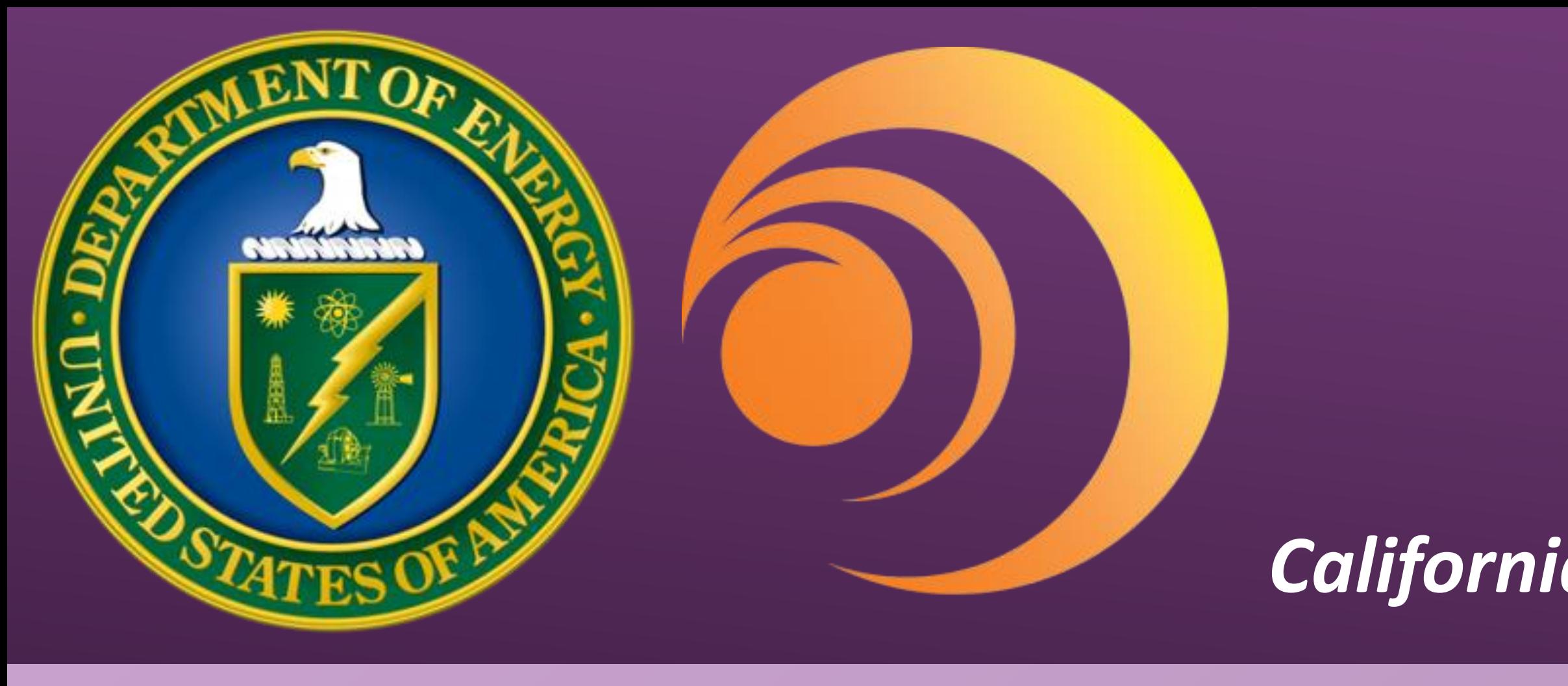

### **Background**

While the D-3He fuel proposed for some fusion reactors is aneutronic, deuterium (D) ions in the plasma can fuse with each other to produce either tritium (T) or 3He. The T fusion ash must be extracted to avoid energetic neutron production in the plasma. D is low energy, ~50eV, while T is high energy, >100 keV One way of separating T from D is by introducing a high H permeability, usually high-Z, material to prevent energetic fusion ash from reentering the core plasma. Palladium (Pd) is a strong candidate. Pd has a high H sorption rate and permeability through conversion to a metallic hydride when heated to high temperatures, increasing H diffusion. Pure Pd would not separate the D from the T. However, introducing a thin ( $\sim$ 0.1  $\mu$ m) diffusion barrier beneath the surface would suppress the back-streaming of deeply implanted T.

## **Permeability**

**Permeability – the penetration of gas atoms through a solid by diffusion, the product of solubility and diffusion** 

 $P = S \times D$ 

**Generally every 10°c increase in temperature causes permeation rate to double**

**Solved using Fick's first and second law.** 

### $\bm{J} = -\bm{D}$  $\boldsymbol{d}\boldsymbol{\mathcal{C}}$  $\boldsymbol{dx}$  $\partial c$  $\partial x$  $= D$  $\partial$  $\mathbf{z}_{\mathbf{y}}$  $\partial x$ 2

# **Palladium & ZBZ Configuration**

### **Palladium:**

- **High Z material and low sputtering yield;**
- **Converts H to metallic hydride, which increases diffusion**

### **ZBZ Configuration**

• **A permeation barrier prevents diffusion back into the plasma**

## **References**

[1] Fischer, Joel. "Permeation and Measurement Techniques." Presented at the PLACE Conference, St. Louis, MO., September 2007 [2] Diffusion and solubility of hydrogen in palladium and palladium-silver alloys. Gerhard L. Holleck. J. Phys. Chem. , 1970, 74 (3)

# **Experimental Setup-** *Summer 2019*

### **Conclusion**

- **Palladium has selective permeability to H/He;**
- **For hydrogen, the rate of permeation through palladium foil is directly proportional to the temperature of the foil;**
- **Palladium has shown to be a strong choice for a high-z material**
- **Helium appears to permeate through palladium at lower rates at higher temperatures.**

## **Acknowledgements**

The authors would like to thank; Sam Cohen, Bruce E. Koel, Shota Abe, Evan Ostrowski, and Yuxin Yang for guidance and assistance on the experiment; Bruce Berlinger and Gus Smalley for assistance and oversight with the maintenance of the experimental setup; Promise Adebayo-Ige and Andrew Herschberg for their moral support and PPPL and the DOE for the Community College Internship opportunity.

B.E.K acknowledges support of this work by the US DOE, office of science/fusion energy sciences under award no. DE-SC0019308.

### **Contact**

Natalie Cannon: *natalieclauren@gmail.com*

## **Future Work**

- 200°c
- 

Thermocouple

Wire

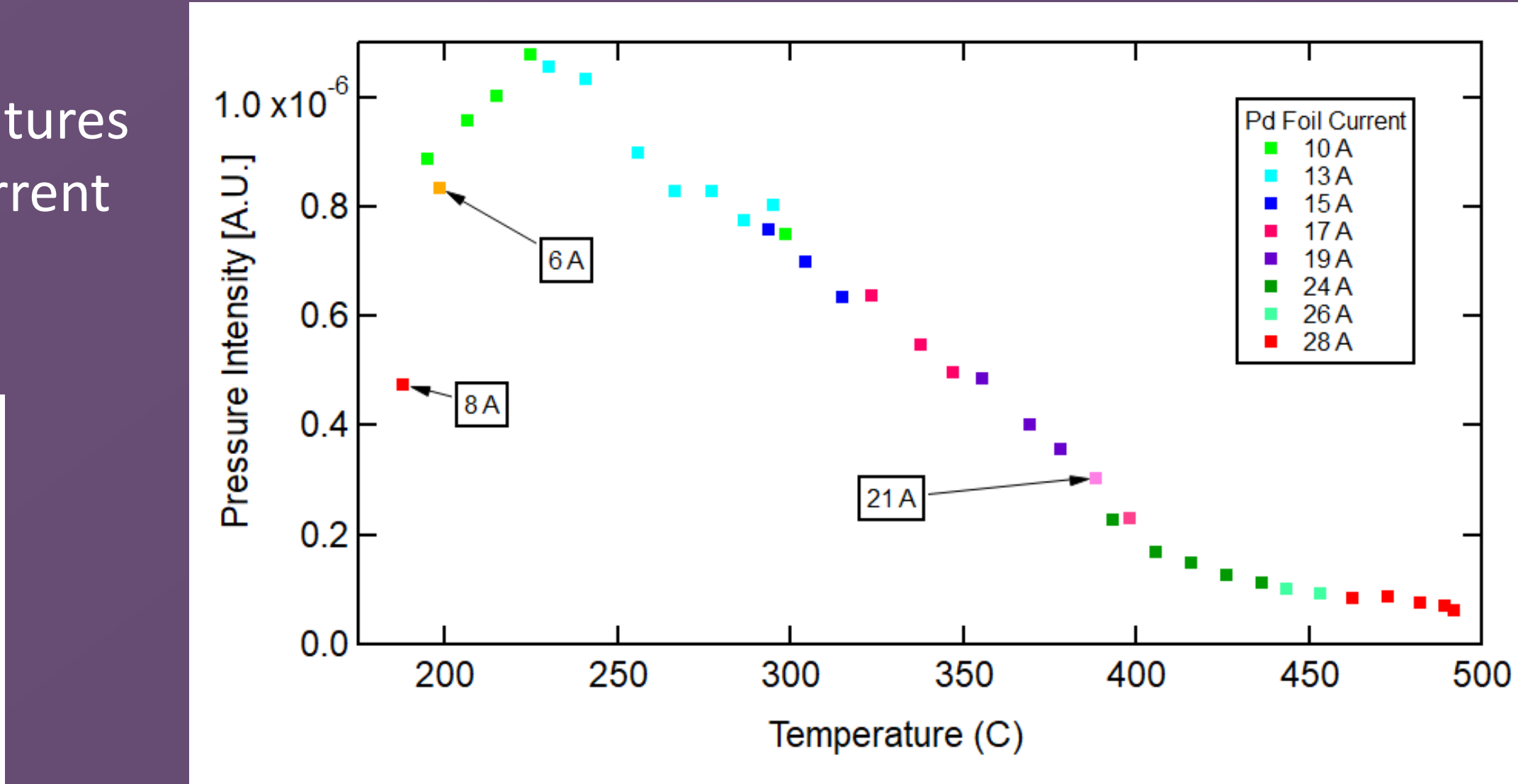

Nichrome

**Wire** 

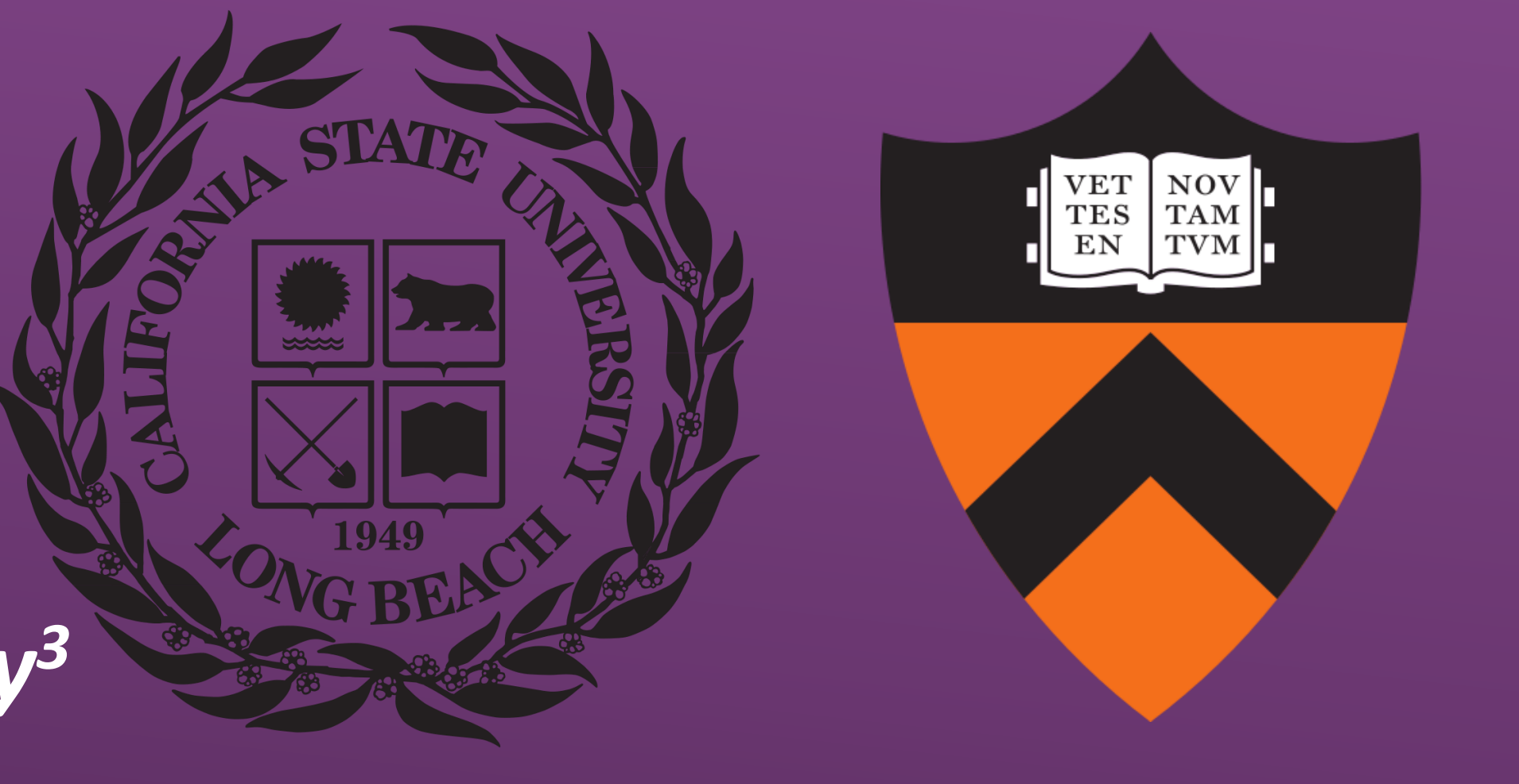

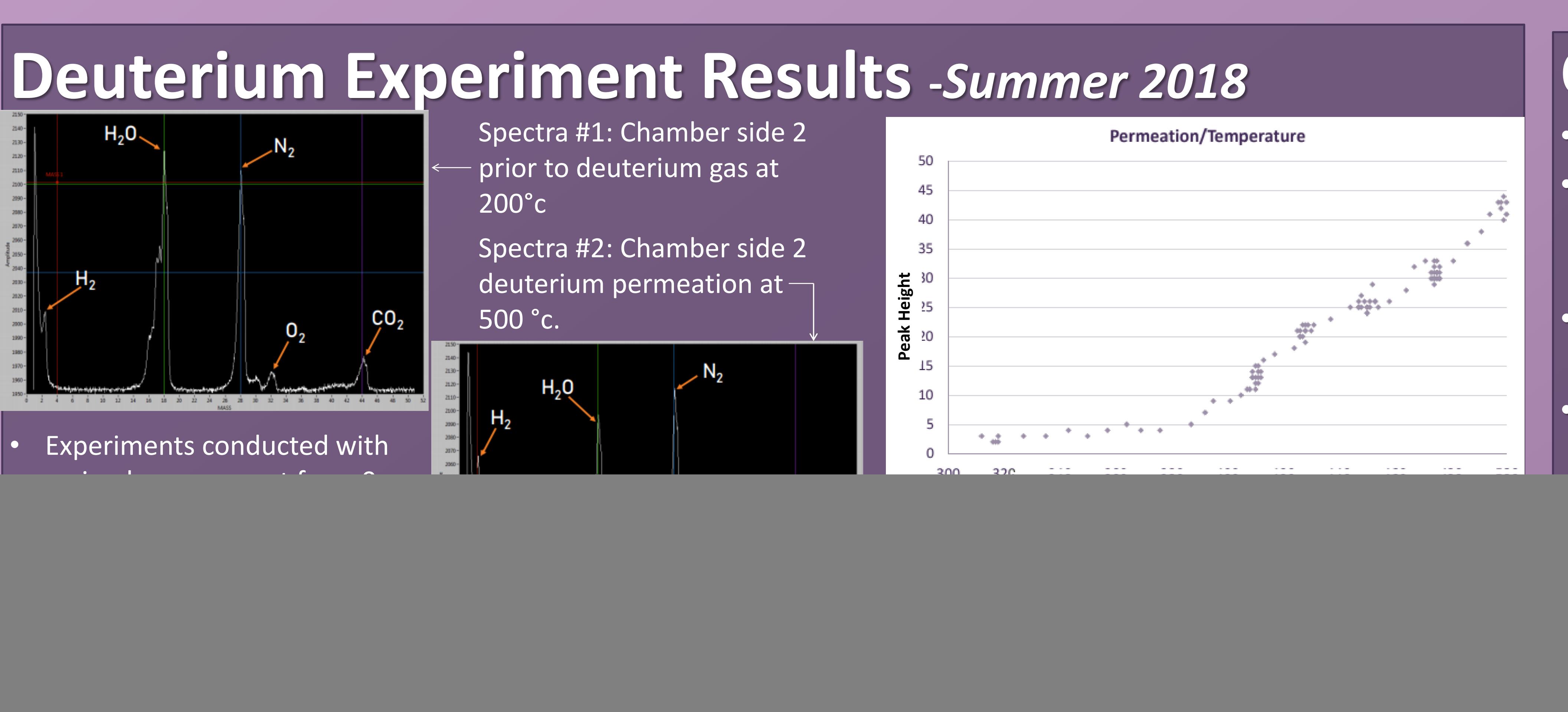

![](_page_0_Picture_39.jpeg)

![](_page_0_Picture_38.jpeg)

![](_page_0_Picture_15.jpeg)